## Certificat Avancé Rigging Avancé pour Jeux Vidéo

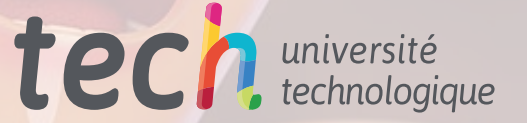

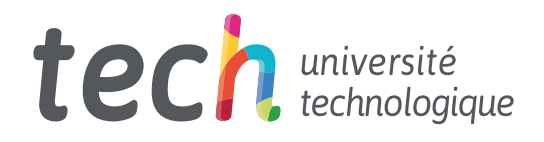

Certificat Avancé Rigging Avancé pour Jeux Vidéo

- » Modalité: en ligne
- » Durée: 6 mois
- » Qualification: TECH Université Technologique
- » Intensité: 16h/semaine
- » Horaire: à votre rythme
- » Examens: en ligne

Accès au site web: [www.techtitute.com/fr/jeux-video/diplome-universite/diplome-universite-rigging-avance-jeux-video](http://www.techtitute.com/fr/jeux-video/diplome-universite/diplome-universite-rigging-avance-jeux-video)

## Sommaire

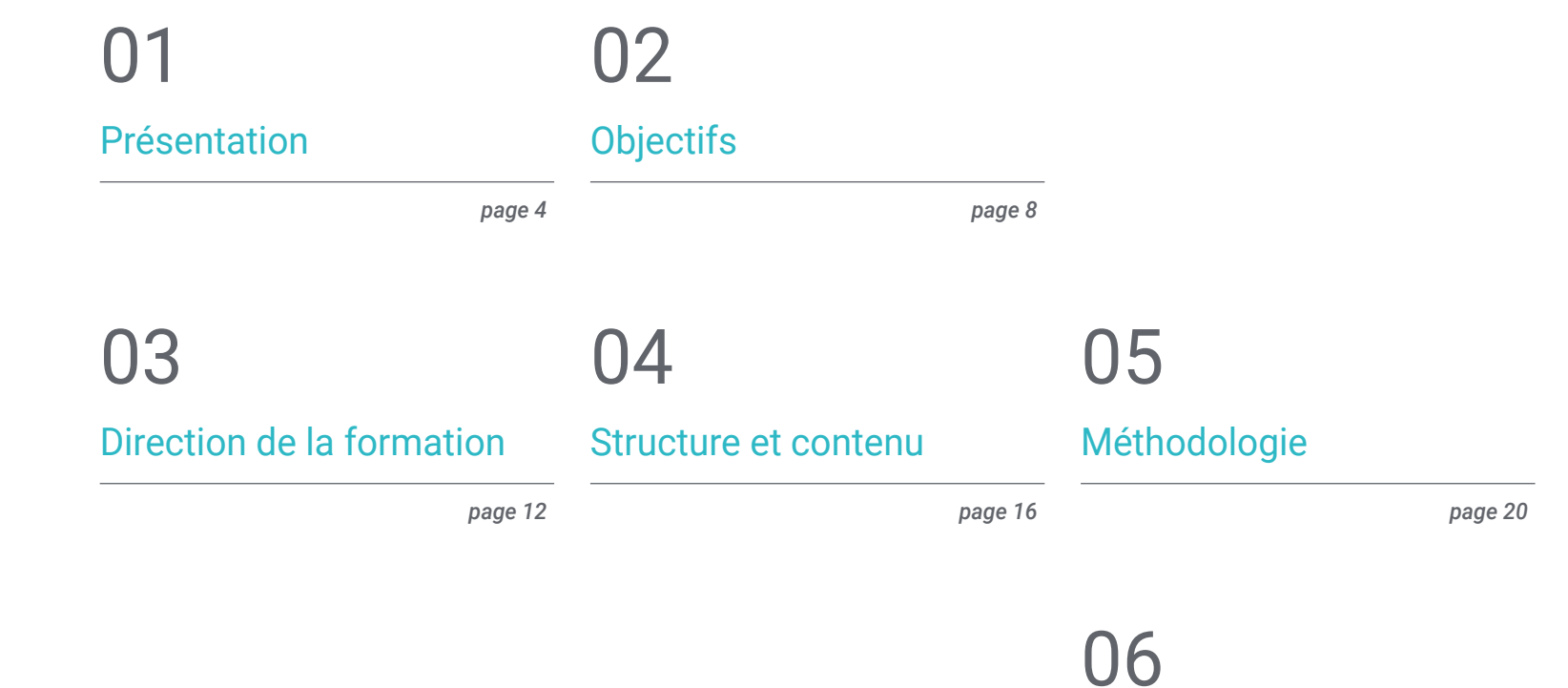

[Diplôme](#page-27-0)

*page 28*

# <span id="page-3-0"></span>Présentation 01

On pense que le développement d'un jeu vidéo est une tâche longue et fastidieuse, et c'est en partie vrai. Cependant, comme dans tous les domaines, si l'on dispose des bons outils et des bonnes techniques, le processus devient plus attrayant. C'est pourquoi, dans ce diplôme, le professionnel apprendra à travailler, entre autres, avec le moteur de jeu vidéo Unity. Celui-ci est utilisé dans Hearthstone, Pokemon Go et Hitman Sniper. Ce moteur est accessible et offre toutes les fonctionnalités dont un *Rigger* peut avoir besoin. De plus, la méthodologie est 100% en ligne et sans horaires fixes, ce qui permet aux étudiants de s'organiser selon leur propre temps et facilite l'équilibre entre vie professionnelle et vie privée.

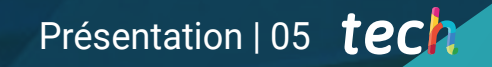

*TECH vous apprendra à travailler avec Unity, le moteur de jeu vidéo à l'origine de titres à succès tels que Hearthstone ou Pokemon Go"*

**AT THE TEXT R GEERICA** 

## tech 06 | Présentation

Pour qu'un projet soit réaliste, il ne suffit pas de savoir utiliser les outils de développement de jeux vidéo. Plusieurs autres techniques complémentaires influencent également le résultat final. L'une des plus importantes est l'étude anatomique. En particulier dans le travail du *Rigger*, la création d'un squelette correct est essentielle pour faciliter le travail de l'animateur et créer un bon produit.

Le programme aborde le *Rigging* pour les jeux vidéo, avec le moteur Unity mentionné plus haut et d'autres outils tels que Mixamo ou Human IK. Des techniques supplémentaires sont également proposées pour compléter les techniques de base du travail du *Rigger*. Par exemple, la retopologie, le *Rig* facial 2D sur des modèles 3D ou le montage vidéo pour Reel.

D'autre part, les éléments qui font partie d'un système musculaire seront détaillés, des capsules seront créées pour créer des systèmes musculaires, nous apprendrons à utiliser l'outil *Muscle Builder* de manière professionnelle et nous configurerons la déformation de la peau, parmi d'autres techniques liées à l'anatomie humaine.

Tout cela, en modalité 100% en ligne et sans contraintes horaires. Ainsi, les étudiants peuvent accéder au contenu quand et comme ils le souhaitent. De plus, l'ensemble du programme sera disponible dès le premier jour, afin de faciliter la combinaison entre vie personnelle et vie professionnelle.

Ce Certificat Avancé en Rigging Avancé pour Jeux Vidéo contient le programme académique le plus complet et le plus actuel du marché. Les principales caractéristiques sont les suivantes:

- Le développement de cas pratiques présentés par des experts en *Rigging* pour les jeux vidéo
- Son contenu graphique, schématique et éminemment pratique est destiné à fournir des informations scientifiques et sanitaires sur les disciplines médicales indispensables à la pratique professionnelle
- Des exercices pratiques où le processus d'auto-évaluation est utilisé pour améliorer l'apprentissage
- Les méthodologies innovantes
- Des cours théoriques, des questions à l'expert, des forums de discussion sur des sujets controversés et un travail de réflexion individuel
- La possibilité d'accéder aux contenus depuis tout appareil fixe ou portable doté d'une simple connexion à internet

*Travailler avec des systèmes musculaires peut entraîner des problèmes de performance. Résolvez-les avec le module dédié à la mise en caché"*

### Présentation | 07 **tech**

*Améliorez votre projet à l'aide de plugins tels que MGTools Pro3 ou Autodesk Maya Bonus Tools.*

*TECH vous permettra d'apprendre à générer des synergies en exportant des squelettes de films vers des jeux vidéo à l'aide de Python.*

*examen professionnel d'outils tels que Mixamo et Human IK, ou de techniques telles que la rétopologie et le Motion Tracking"*

*Le programme propose un* 

Le corps enseignant du programme englobe des spécialistes réputés dans le domaine et qui apportent à ce programme l'expérience de leur travail, ainsi que des spécialistes reconnus dans de grandes sociétés et des universités prestigieuses.

Grâce à son contenu multimédia développé avec les dernières technologies éducatives, les spécialistes bénéficieront d'un apprentissage situé et contextuel. Ainsi, ils se formeront dans un environnement simulé qui leur permettra d'apprendre en immersion et de s'entrainer dans des situations réelles.

La conception de ce programme est axée sur l'Apprentissage Par les Problèmes, grâce auquel le professionnel doit essayer de résoudre les différentes situations de pratique professionnelle qui se présentent tout au long du programme universitaire. Pour ce faire, il sera assisté d'un système vidéo interactif innovant créé par des experts reconnus.

# <span id="page-7-0"></span>Objectifs 02

Les étudiants de ce Certificat Avancé en Rigging Avancé pour Jeux Vidéo obtiendront les clés pour faire face à un secteur en constante évolution. Vous apprendrez les techniques et les outils les plus couramment utilisés par les *Riggers* actuels, qu'ils soient généraux ou complémentaires. Par ailleurs, une analyse anatomique complète sera réalisée, afin de rendre les projets futurs réalistes et attrayants pour le public.

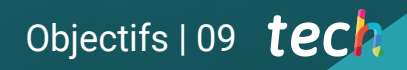

*Apprenez à utiliser Unity, l'un des moteurs de jeux vidéo les plus utilisés par les principales entreprises du secteur"*

## tech 10 | Objectifs

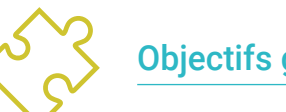

### Objectifs généraux

- Approfondir les particularités du *Rigging* pour les jeux vidéo
- Effectuer différents processus dans les moteurs de jeux vidéo
- Appliquer les ressources en ligne au *Rigging* pour les jeux vidéo
- Étudier l'anatomie humaine pour l'appliquer au *Rigging*
- Maîtriser les outils complémentaires au travail du *Rigger*

*Apprenez à générer des mouvements réalistes grâce aux meilleures techniques et astuces de Motion Tracking"*

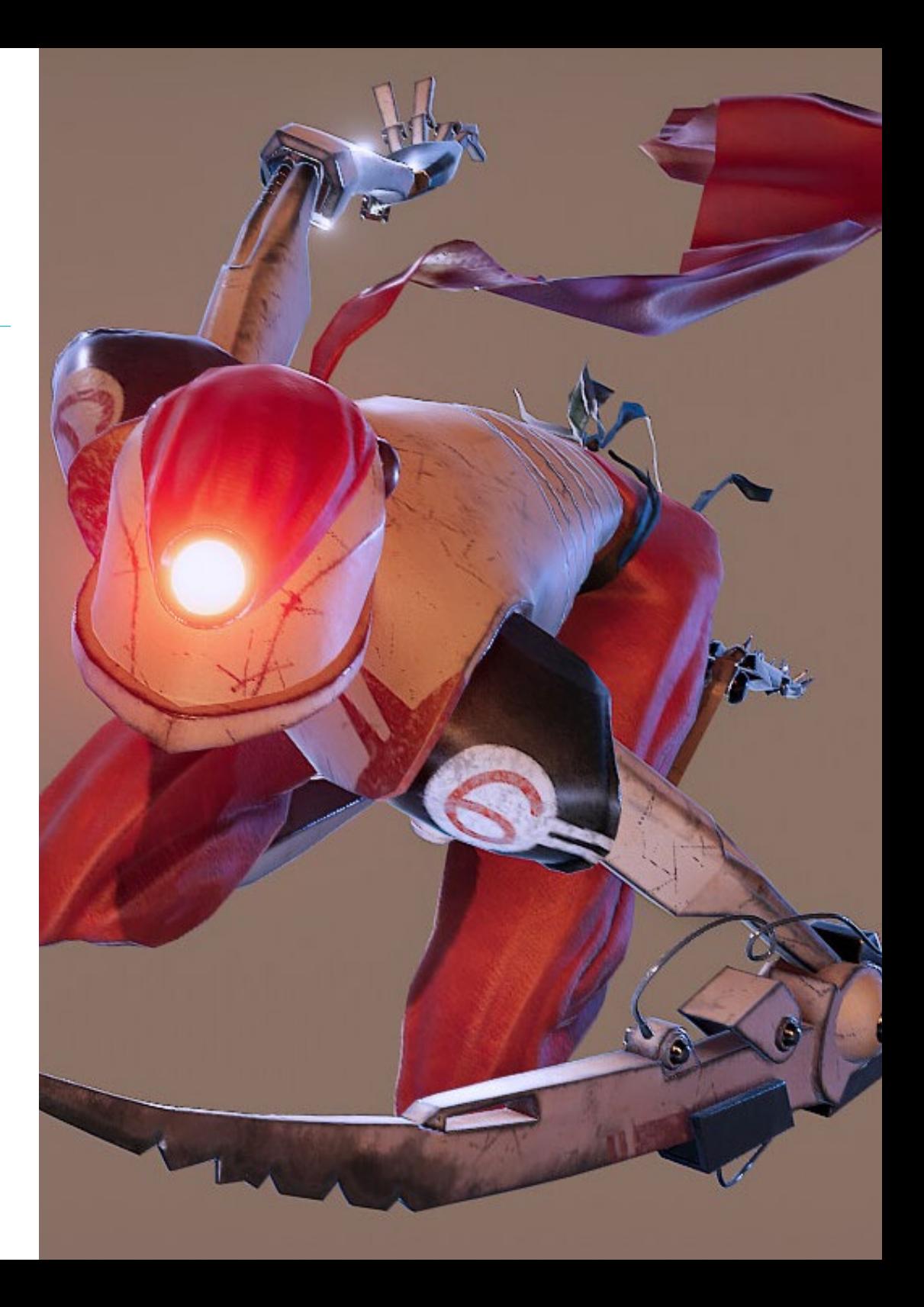

## Objectifs spécifiques

#### Module 1. *Rigging* pour les Jeux Vidéo

- Analyser les différences entre *Rig* d'un film et celui d'un jeu vidéo
- Connaître les limites du *Rigging* dans les moteurs de jeux vidéo
- Connaître le moteur de jeu vidéo Unity de manière professionnelle
- Configurer un *Rig* dans Unity con sistema *Humanoid*
- Adapter un *Rig* de cinéma pour les jeux vidéo
- Exporter et importer notre *Rig* dans le moteur de jeu vidéo
- Concevoir des ressources en ligne pour le *Rigging* et l'animation dans les jeux vidéo
- Adapter les *Rigs* et les animations en ligne à notre personnage

#### Module 2. Systèmes musculaires

- Acquérir une connaissance spécialisée de l'utilisation des systèmes musculaires dans les productions cinématographiques
- Analyser l'anatomie musculaire du corps humain
- Concevoir les éléments qui entrent en jeu dans un système musculaire
- Créer et éditer des capsules à partir de zéro pour les systèmes musculaires
- Apprendre à utiliser professionnellement l'outil *Muscle Builder* dans Autodesk Maya
- Configurer la déformation de la peau avec un système musculaire
- Configurer le comportement des muscles
- Configurer les collisions musculaires de notre personnage
- Travailler avec le cache pour l'optimisation des mécanismes musculaires

### Module 3. Processus et outils supplémentaires pour le *Rigger* dans l'industrie

- Organiser les éléments *Rig* dans notre scène
- Gérer la pondération des influences de déformation sur notre *Rig*
- Préparer et protéger le modèle pour l'utilisation par l'animateur
- Connaître parfaitement la technique de la retopologie
- Développer un système de *Rigging* facial 2D sur des modèles 3D
- Dominer Spine2D comme software de *Rig* et d'animation 2D
- Télécharger et installer des *Plugins* et des outils en ligne dans notre programme Autodesk Maya
- Gérer de manière professionnelle *Motion Tracking*
- Développer des configurations professionnelles avec l'outil *MGTools Pro 3*
- Développer des auto *Rigs* avec l'outil *Rdm Tools v2*
- Editer et développer un *Reel* de présentation de nos *Rigs*
- Apprendre à rechercher de la documentation officielle en ligne

## <span id="page-11-0"></span>Direction de la formation 03

Le corps enseignant de ce Certificat Avancé a sélectionné un programme d'études complet et actualisé. Vous y trouverez tous les éléments qui concernent le travail du *Rigger* pour les jeux vidéo. Vous apprendrez à utiliser les outils les plus récents et les techniques les plus innovantes, en les complétant par une étude anatomique pour créer des *Rigs* réalistes. Pendant le déroulement du programme, vous serez encadré par un corps professoral expert.

*Le corps enseignant de ce Certificat Avancé a été sélectionné parmi les* 

*meilleurs experts du secteur pour vous offrir la meilleure qualité d'apprentissage"*

## tech 14 | Direction de la formation

#### Direction

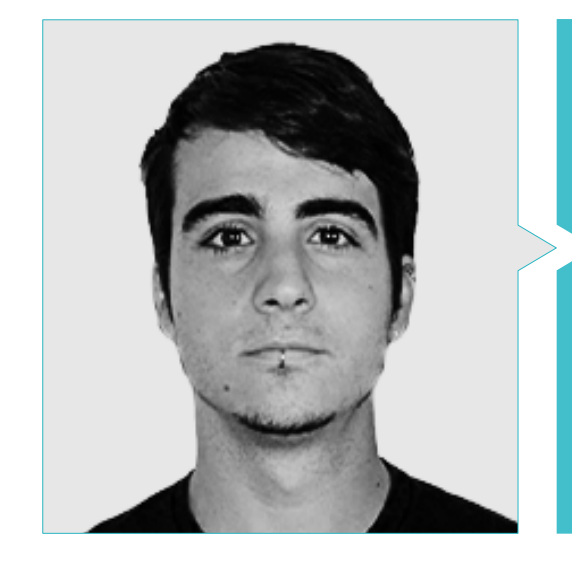

### M. Guerrero Cobos, Alberto

- *Rigger* et Animateur en Jeu Vidéo Vestigion de Lovem Games
- 
- Master en Modelage de Personnages 3D par ANIMUM
- Master en Animation de Personnages en 3D pour le Cinéma et les Jeux Vidéo à ANIMUM
- Diplôme en Multimédia et Design Graphique à l'Ecole Supérieure de Design et de Technologie (ESNE)

Direction de la formation | 15 tech

 $\Theta$ 

 $\ddot{\theta}$ 

## <span id="page-15-0"></span>Structure et contenu 04

Ce diplôme analyse le *Rigging* des jeux vidéo sous différents angles. Les techniques abordées seront le moteur de jeu vidéo Unity et le développeur graphique 3D Mixamo, les techniques telles que le *Skinning*, le *Rigging* facial ou l'adaptation du *Rigging* cinématographique pour les jeux vidéo, et les outils tels que *Human IK*. Un module a été réservé à l'anatomie humaine et à son comportement, avec des outils tels que *Muscle Builder* ou *Muscle Spline Deformer*. Enfin, un certain nombre d'outils et de techniques utiles ont été inclus, par exemple Spine 2D, *MGtools Pro3* ou les systèmes de *Motion Tracking*.

*À TECH, vous apprendrez à utiliser des outils de modélisation anatomique tels que Muscle Builder et Muscle Spline Deformer"*

## **tech** 18 | Structure et contenu

#### Module 1. *Rigging* pour les Jeux Vidéo

- 1.1. *Rigging* pour les jeux vidéo en Unity
	- 1.1.1. *Rig* pour le cinéma et les jeux vidéo
	- 1.1.2. Téléchargement et installation
	- 1.1.3. Interface et navigation dans Unity
- 1.2. Outils de Unity para *Rigging*
	- 1.2.1. Types de *Rig* de Unity
	- 1.2.2. Outil Avatar
	- 1.2.3. *Retargeting*
- 1.3. *Rigging* facial pour les jeux vidéo
	- 1.3.1. Approche du problème et de la solution
	- 1.3.2. Création du système
	- 1.3.3. Peinture d'influence
- 1.4. Adaptation de *Rig* du film au jeu vidéo
	- 1.4.1. Exploration de *Rig* et limites
	- 1.4.2. Création d'un squelette pour *Humanoid* de Unity
	- 1.4.3. Connecter un squelette de jeu vidéo à un squelette de cinéma avec Python
- 1.5. *Skinning* des jeux vidéo
	- 1.5.1. Limites du déformateur *Skin Cluster* pour Unity
	- 1.5.2. Pesée des influences
	- 1.5.3. Traitement des contrôleurs faciaux
- 1.6. Finition de *Rig* plateforme de jeu vidéo
	- 1.6.1. *Rig* de vêtements de personnages
	- 1.6.2. *Root Motion* et armes du personnage
	- 1.6.3. *Twist Joints*
- 1.7. *Human IK*
	- 1.7.1. Outil *Human IK*
	- 1.7.2. Création d'une *Character Definition*
	- 1.7.3. Yeux, *Joints* auxiliaires et dispositifs *Rig*
- 1.8. Mixamo
	- 1.8.1. Outil gratuit de *Rig* et d'animation Mixamo
	- 1.8.2. Bibliothèque de personnages et d'animations
	- 1.8.3. Création de *Rig* avec Mixamo
- 1.9. Importer et exporter de *Rig*s et des Animations
	- 1.9.1. Exportation
	- 1.9.2. Importation
	- 1.9.3. *Baking* des animations
- 1.10. Importation de *Rig* en Unity
	- 1.10.1. Configuration de la Importation de *Rig* en Unity
	- 1.10.2. Configuration de *Humanoid*
	- 1.10.3. Configuration de la physique de *Rig*

#### Module 2. Systèmes musculaires

- 2.1. Systèmes musculaires
	- 2.1.1. Systèmes musculaires
	- 2.1.2. Comportement des masses élastiques
	- 2.1.3. Flux de travail avec le système musculaire Maya
- 2.2. Anatomie musculaire axée sur le *Rigging* des personnages
	- 2.2.1. Haut du corps
	- 2.2.2. Bas du corps
	- 2.2.3. Bras
- 2.3. Création de capsules
	- 2.3.1. Création de capsules
	- 2.3.2. Configuration des capsules
	- 2.3.3. Conversion des éléments *Rig* à capsules
- 2.4. Création de muscles
	- 2.4.1. Fenêtre de création de muscles
	- 2.4.2. États de pose et de sculpture musculaire
	- 2.4.3. Montage musculaire
- 2.5. Outil *Muscle Builder*
	- 2.5.1. Développer la musculature avec *Muscle Builder*
	- 2.5.2. Édition de la forme des muscles
	- 2.5.3. Finition des muscles
- 2.6. Déformeur musculaires avec *Muscle Spline Deformer*
	- 2.6.1. Créer le déformateur *Spline* des muscles
	- 2.6.2. Configuration de *Spline Deformer*
	- 2.6.3. Contrôle du muscle principal

### Structure et contenu | 19 tech

- 2.7. Déformation de la peau
	- 2.7.1. Types de déformations
	- 2.7.2. Application du *Muscle Deformer*
	- 2.7.3. Connexion des objets musculaires aux déformateurs musculaires
- 2.8. Comportements musculaires
	- 2.8.1. Objet musculaire directionnel
	- 2.8.2. Déplacement par déformation
	- 2.8.3. Force, *Jiggle* et poids musculaire
- 2.9. Collisions musculaires
	- 2.9.1. Types de collisions
	- 2.9.2. Collisions intelligentes
	- 2.9.3. Nodos *KeepOut*
- 2.10. Travailler en caché
	- 2.10.1. Problèmes de performance avec les systèmes musculaires
	- 2.10.2. Le caché
	- 2.10.3. Gestion des points de caché

#### Module 3. Processus et outils supplémentaires pour le *Rigger* dans l'industrie

- 3.1. Organisation du travail à Maya
	- 3.1.1. *Display Layers* et convention d'appellation
	- 3.1.2. Exportation et importation des poids d'influence
	- 3.1.3. Protection de *Rigging* par des références
- 3.2. Rétopologie
	- 3.2.1. Rétopologie pour le *Rigger*
	- 3.2.2. *Live Surface* et *Modeling toolkit*
	- 3.2.3. Raccourcis pour la rétopologie
- 3.3. *Rig* facial 2D sur des modèles 3D dans Maya
	- 3.3.1. Approche du système
	- 3.3.2. Connexion des *Frames* avec *Layer* de texture
	- 3.3.3. Contrôle de l'animation 2D
- 3.4. Spine2D
	- 3.4.1. *Rigging* 2D et interface de *Spine*
	- 3.4.2. Types d' *Attachments*
	- 3.4.3. *Constrains* et *Skins*
- 3.5. Systèmes de *Motion Tracking*
	- 3.5.1. *Motion Tracking*
	- 3.5.2. Types de systèmes
	- 3.5.3. Programme de *Motion Tracking*
- 3.6. *Set-Ups* interfaces avec *MGtools Pro3*
	- 3.6.1. Fonctions du *Plugin*
	- 3.6.2. Téléchargement et installation du *Plugin*
	- 3.6.3. Utilisation d'outils
- 3.7. Multitool *Autodesk Maya Bonus Tools*
	- 3.7.1. Fonctions du *Plugin*
	- 3.7.2. Téléchargement et installation du *Plugin*
	- 3.7.3. Utilisation d'outils
- 3.8. Auto *Rigging* avec *Rdm Tools v2*
	- 3.8.1. Outils *Auto Rig*
	- 3.8.2. Outils de *Rigging*
	- 3.8.3. Outils de contrôle
- 3.9. Montage vidéo pour *Reel*
	- 3.9.1. Rendu des animations
	- 3.9.2. Montage vidéo
	- 3.9.3. Exportation
- 3.10. Documentation et plateformes de ressources en ligne pour *Rigging*
	- 3.10.1. Documentation de software
	- 3.10.2. Plateformes communautaires
	- 3.10.3. Plateformes de portefeuille et places de marché

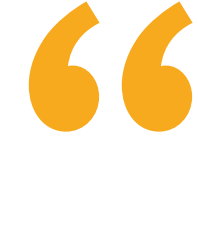

*Grâce à TECH vous apprendrez à faire de l'auto Rig avec Rdm Tools v2 et vous accélérerez vos projets"*

# <span id="page-19-0"></span>Méthodologie 05

Ce programme de formation offre une manière différente d'apprendre. Notre méthodologie est développée à travers un mode d'apprentissage cyclique: *el Relearning*.

Ce système d'enseignement est utilisé, par exemple, dans les écoles de médecine les plus prestigieuses du monde et a été considéré comme l'un des plus efficaces par des publications de premier plan telles que le *New England Journal of Medicine.*

*Découvrez le Relearning, un système qui abandonne l'apprentissage linéaire conventionnel pour vous emmener à travers des systèmes d'enseignement cycliques: une façon d'apprendre qui s'est avérée extrêmement efficace, en particulier dans les matières qui nécessitent une mémorisation"* 

## tech 22 | Méthodologie

### À TECH, nous utilisons la méthode des cas

Notre programme propose une méthode révolutionnaire de développement des compétences et des connaissances. Notre objectif est de renforcer les compétences dans un contexte changeant, compétitif et exigeant.

66

*Avec TECH, vous pourrez découvrir une façon d'apprendre qui fait avancer les fondations des universités traditionnelles du monde entier"*

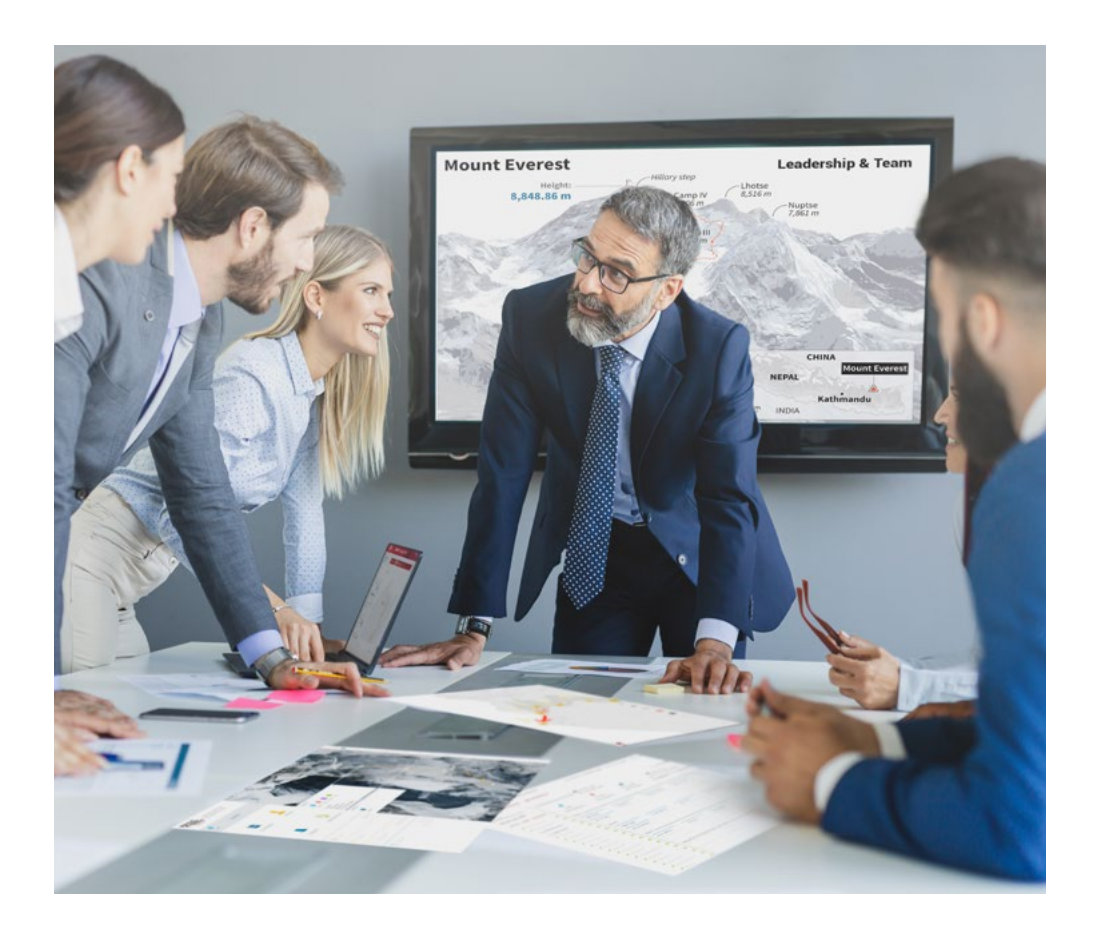

*Vous bénéficierez d'un système d'apprentissage basé sur la répétition, avec un enseignement naturel et progressif sur l'ensemble du cursus.*

## Méthodologie | 23 tech

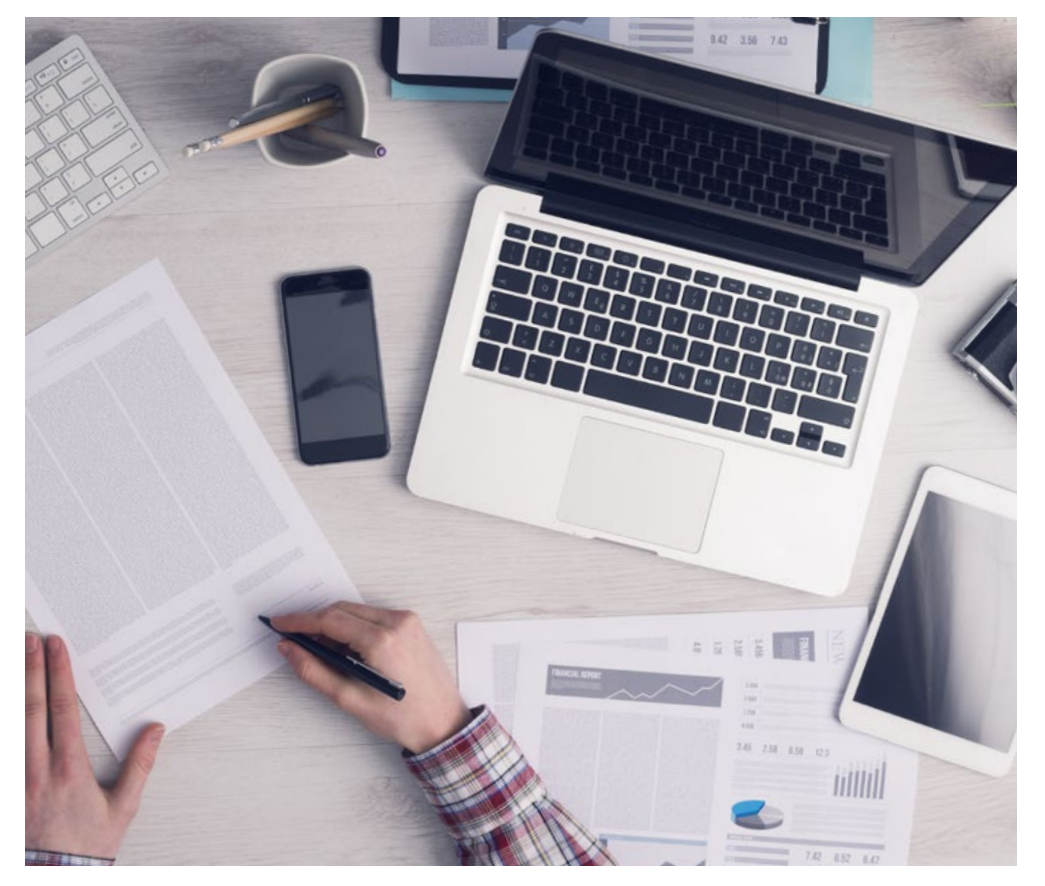

*L'étudiant apprendra, par le biais d'activités collaboratives et de cas réels, à résoudre des situations complexes dans des environnements commerciaux réels.*

#### Une méthode d'apprentissage innovante et différente

Cette formation TECH est un programme d'enseignement intensif, créé de toutes pièces, qui propose les défis et les décisions les plus exigeants dans ce domaine, tant au niveau national qu'international. Grâce à cette méthodologie, l'épanouissement personnel et professionnel est stimulé, faisant ainsi un pas décisif vers la réussite. La méthode des cas, technique qui constitue la base de ce contenu, permet de suivre la réalité économique, sociale et professionnelle la plus actuelle.

> *Notre programme vous prépare à relever de nouveaux défis dans des environnements incertains et à réussir votre carrière"*

La méthode du cas a été le système d'apprentissage le plus utilisé dans les meilleures écoles de commerce du monde depuis qu'elles existent. Développée en 1912 pour que les étudiants en Droit n'apprennent pas seulement le droit sur la base d'un contenu théorique, la méthode des cas consiste à leur présenter des situations réelles complexes afin qu'ils prennent des décisions éclairées et des jugements de valeur sur la manière de les résoudre. Elle a été établie comme méthode d'enseignement standard à Harvard en 1924.

66

Face à une situation donnée, que doit faire un professionnel? C'est la question à laquelle nous vous confrontons dans la méthode des cas, une méthode d'apprentissage orientée vers l'action. Pendant 4 ans, vous serez confronté à de multiples cas réels. Vous devrez intégrer toutes vos connaissances, faire des recherches, argumenter et défendre vos idées et vos décisions.

## tech 24 | Méthodologie

### Relearning Methodology

TECH combine efficacement la méthodologie des études de cas avec un système d'apprentissage 100% en ligne basé sur la répétition, qui associe 8 éléments didactiques différents dans chaque leçon.

Nous enrichissons l'Étude de Cas avec la meilleure méthode d'enseignement 100% en ligne: le Relearning.

> *En 2019, nous avons obtenu les meilleurs résultats d'apprentissage de toutes les universités en ligne du monde.*

À TECH, vous apprendrez avec une méthodologie de pointe conçue pour former les managers du futur. Cette méthode, à la pointe de la pédagogie mondiale, est appelée Relearning.

Notre université est actuellement université hispanophone à posséder la licence l'autorisant à utiliser la méthode d'apprentissage Relearning. En 2019, nous avons réussi à améliorer les niveaux de satisfaction globale de nos étudiants (qualité de l'enseignement, qualité des supports, structure des cours, objectifs...) par rapport aux indicateurs de la meilleure université en ligne.

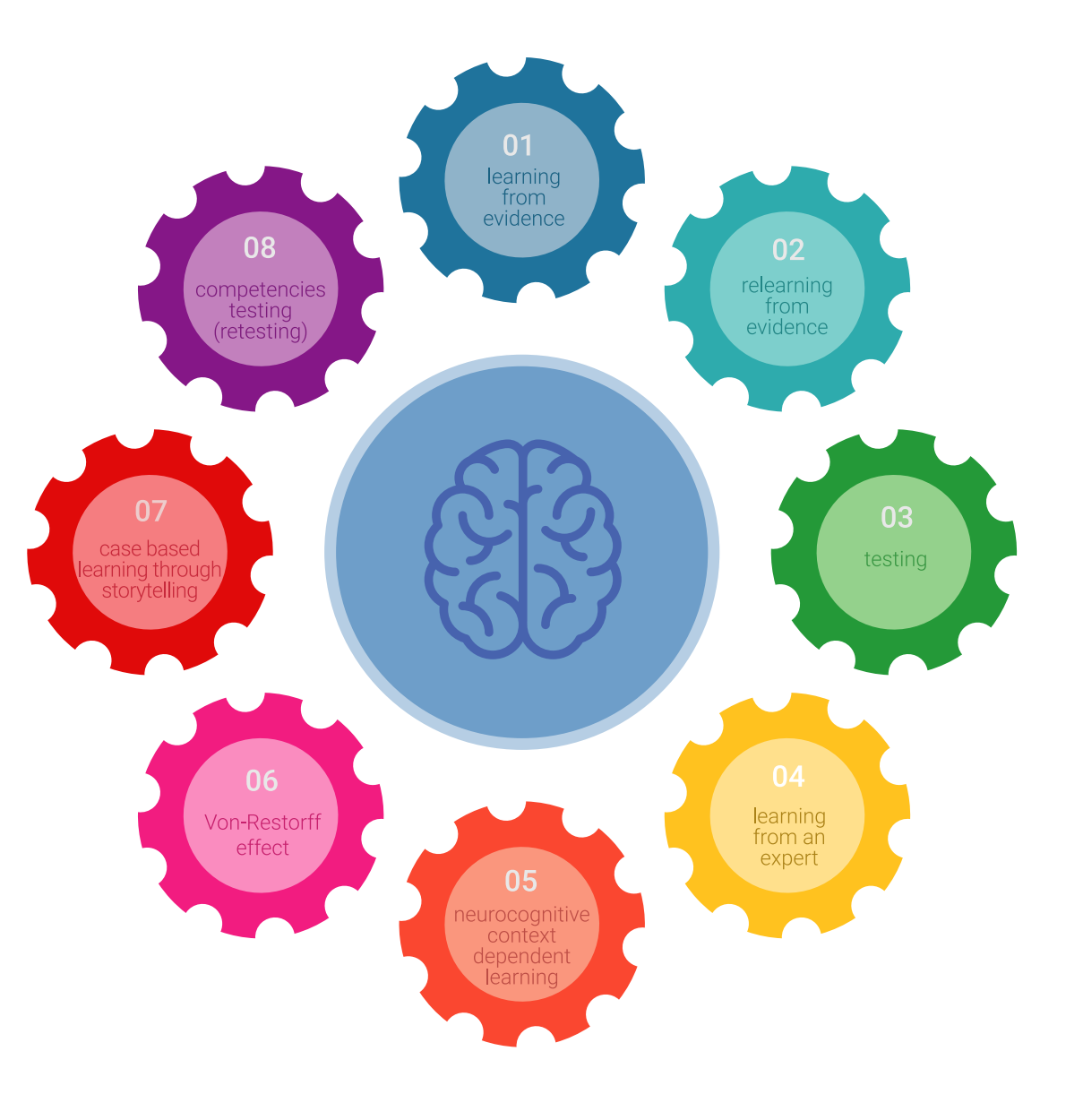

## Méthodologie | 25 tech

Dans notre programme, l'apprentissage n'est pas un processus linéaire mais il se déroule en spirale (nous apprenons, désapprenons, oublions et réapprenons). Par conséquent, ils combinent chacun de ces éléments de manière concentrique. Grâce à cette méthodologie, nous avons formé plus de 650.000 diplômés universitaires avec un succès sans précédent et ce dans toutes les spécialités aussi divers que la biochimie, la génétique, la chirurgie, le droit international, les compétences en matière de gestion, les sciences du sport, la philosophie, le droit, l'ingénierie, le journalisme, l'histoire ou les marchés et instruments financiers. Tout cela dans un environnement très exigeant, avec un corps étudiant universitaire au profil socioéconomique élevé et dont l'âge moyen est de 43,5 ans.

> *Le Relearning vous permettra d'apprendre plus facilement et de manière plus productive tout en développant un esprit critique, en défendant des arguments et en contrastant des opinions: une équation directe vers le succès.*

À partir des dernières preuves scientifiques dans le domaine des neurosciences, non seulement nous savons comment organiser les informations, les idées, les images et les souvenirs, mais nous savons aussi que le lieu et le contexte dans lesquels nous avons appris quelque chose sont fondamentaux pour notre capacité à nous en souvenir et à le stocker dans l'hippocampe, pour le conserver dans notre mémoire à long terme.

De cette façon, et dans ce que l'on appelle Neurocognitive context-dependent e-learning les différents éléments de notre programme sont liés au contexte dans lequel le participant développe sa pratique professionnelle.

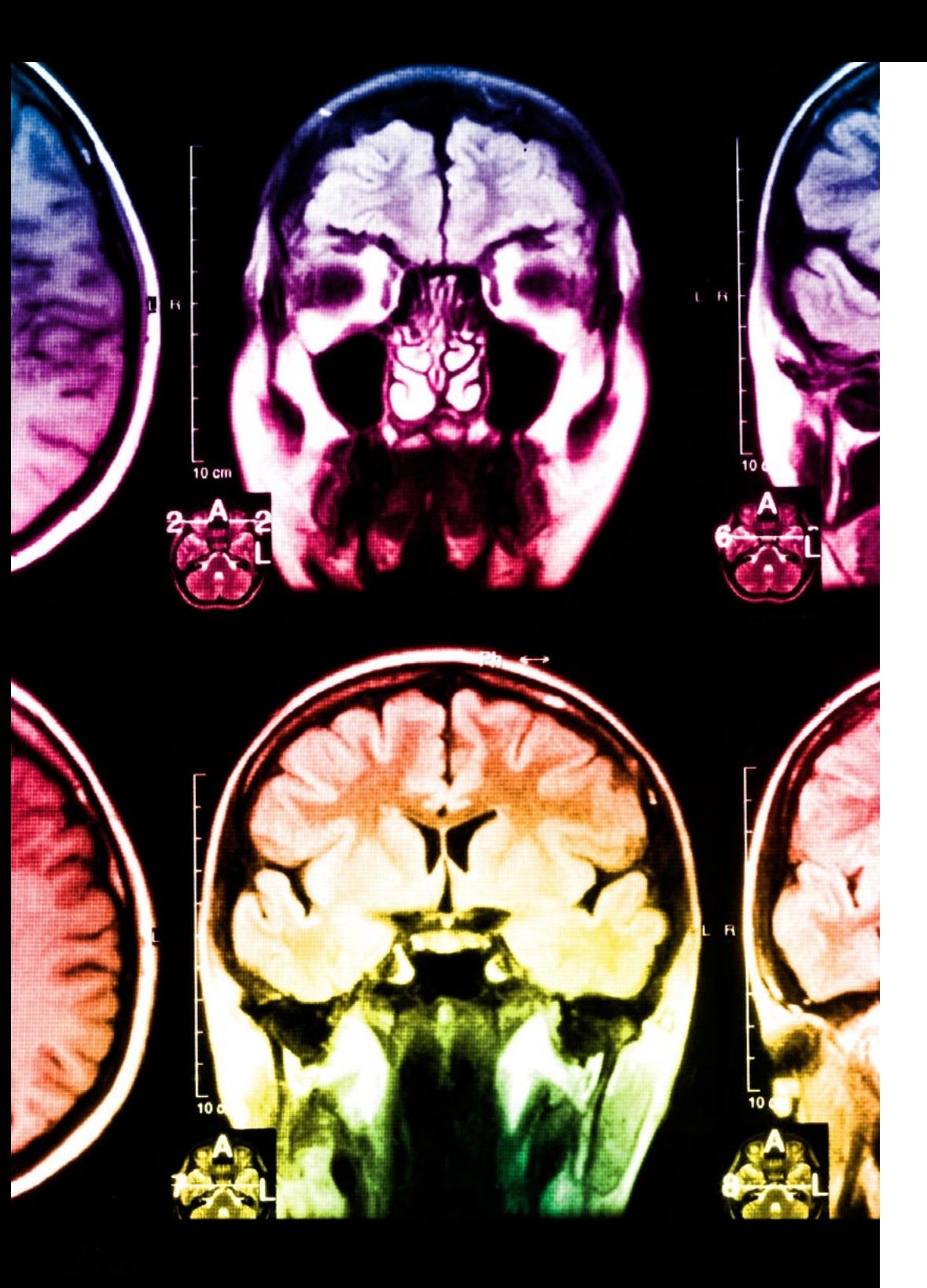

## tech 26 | Méthodologie

Dans ce programme, vous aurez accès aux meilleurs supports pédagogiques élaborés spécialement pour vous:

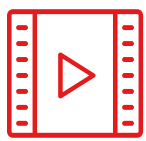

#### **Support d'étude**

Tous les contenus didactiques sont créés par les spécialistes qui enseignent les cours. Ils ont été conçus en exclusivité pour la formation afin que le développement didactique soit vraiment spécifique et concret.

Ces contenus sont ensuite appliqués au format audiovisuel, pour créer la méthode de travail TECH en ligne. Tout cela, élaboré avec les dernières techniques afin d'offrir des éléments de haute qualité dans chacun des supports qui sont mis à la disposition de l'apprenant.

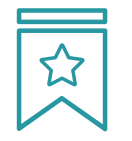

#### **Cours magistraux**

Il existe de nombreux faits scientifiques prouvant l'utilité de l'observation par un tiers expert.

La méthode "Learning from an Expert" renforce les connaissances et la mémoire, et génère de la confiance pour les futures décisions difficiles.

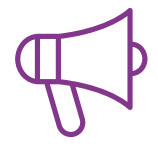

#### **Pratique des aptitudes et des compétences**

Vous réaliserez des activités de développement des compétences et des compétences spécifiques dans chaque domaine thématique. Pratiques et dynamiques pour acquérir et développer les compétences et aptitudes qu'un spécialiste doit développer dans le cadre de la mondialisation dans laquelle nous vivons.

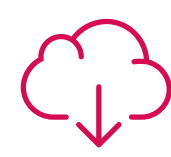

#### **Bibliographie complémentaire**

Articles récents, documents de consensus, guides internationaux et autres supports. Dans la bibliothèque virtuelle de TECH, l'étudiant aura accès à tout ce dont il a besoin pour compléter sa formation.

**30%**

**10%**

**8%**

## Méthodologie | 27 tech

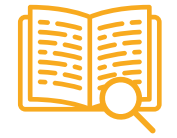

#### **Case Studies**

Ils réaliseront une sélection des meilleures études de cas choisies spécifiquement pour ce diplôme. Des cas présentés, analysés et tutorés par les meilleurs spécialistes de la scène internationale.

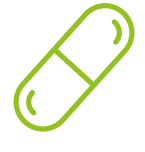

#### **Résumés interactifs**

Nous présentons les contenus de manière attrayante et dynamique dans des dossiers multimédias comprenant des fichiers audios, des vidéos, des images, des diagrammes et des cartes conceptuelles afin de consolider les connaissances.

Ce système unique de formation à la présentation de contenus multimédias a été récompensé par Microsoft en tant que "European Success Story".

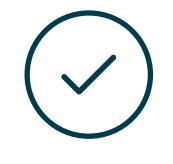

#### **Testing & Retesting**

Nous évaluons et réévaluons périodiquement vos connaissances tout au long du programme, par le biais d'activités et d'exercices d'évaluation et d'auto-évaluation: vous pouvez ainsi constater vos avancées et savoir si vous avez atteint vos objectifs.

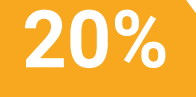

**25%**

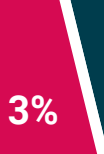

**4%**

# <span id="page-27-0"></span>Diplôme 06

Le Certificat Avancé en Rigging Avancé pour Jeux Vidéo vous garantit, en plus de la formation la plus rigoureuse et la plus actuelle, l'accès à un diplôme universitaire de Certificat Avancé délivré par TECH Université Technologique.

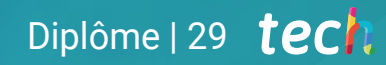

*Finalisez cette formation avec succès et recevez votre diplôme universitaire sans avoir à vous soucier des déplacements ou des démarches administratives''*

## tech 30 | Diplôme

Ce Certificat Avancé en Rigging Avancé pour Jeux Vidéo contient le programme le plus complet et le plus à jour du marché.

Après avoir réussi l'évaluation, l'étudiant recevra par courrier postal\* avec accusé de réception son correspondant diplôme de Certificat Avancé délivré par TECH Université Technologique.

Le diplôme délivré par TECH Université Technologique indiquera la note obtenue lors du Certificat Avancé, et répond aux exigences communément demandées par les bourses d'emploi, les concours et les commissions d'évaluation des carrières professionnelles.

Diplôme: Certificat Avancé en Rigging Avancé pour Jeux Vidéo Nº d'heures officielles: 450 h.

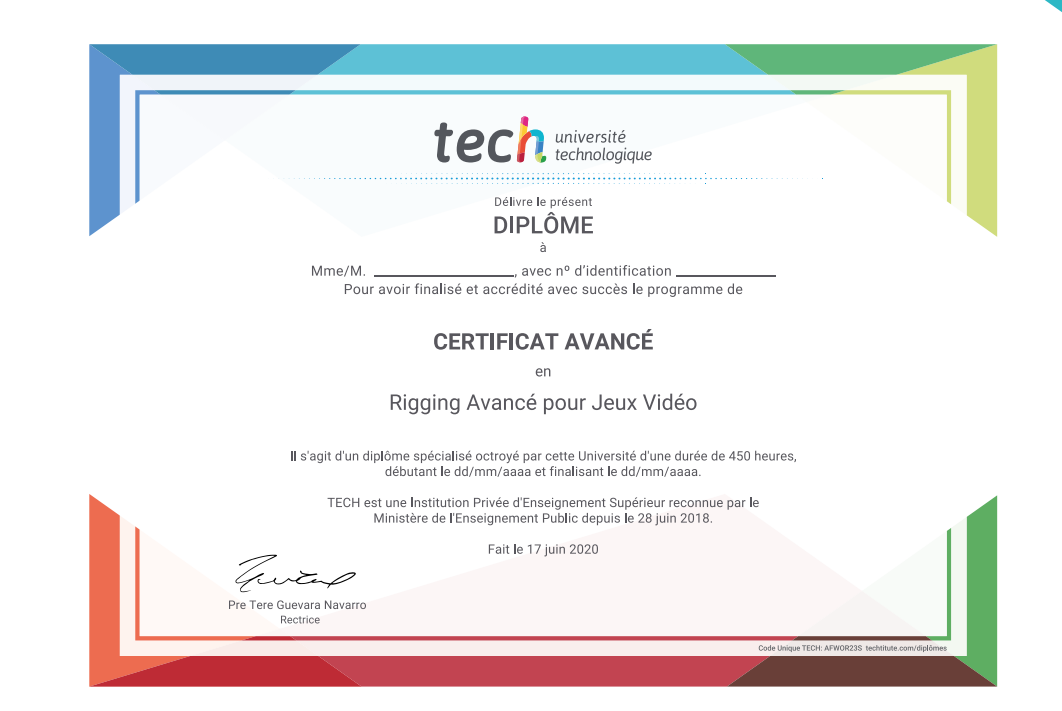

\*Si l'étudiant souhaite que son diplôme version papier possède l'Apostille de La Haye, TECH EDUCATION fera les démarches nécessaires pour son obtention moyennant un coût supplémentaire.

tech université Certificat Avancé Rigging Avancé pour Jeux Vidéo » Modalité: en ligne » Durée: 6 mois » Qualification: TECH Université Technologique » Intensité: 16h/semaine » Horaire: à votre rythme » Examens: en ligne

## Certificat Avancé Rigging Avancé pour Jeux Vidéo

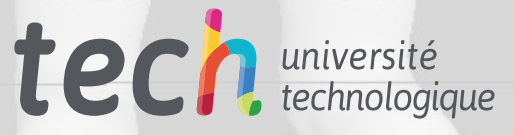